## Export from your current system  $\infty$

This article applies to:

[Max](https://keap.com/keap-max) Max [Classic](https://help.infusionsoft.com)

Click on the link below to navigate to the "how to export" documentation of the particular vendor.

Most CRM software providers offer a method for exporting data into a CSV (Comma Separated Value) format. If your system exports to a different format, you will need to save it as a CSV prior to importing it into Keap. The two most common programs for opening and editing a CSV file are [Microsoft](https://products.office.com/en-us/excel) Excel and [Google](https://www.google.com/sheets/about/) Sheets.

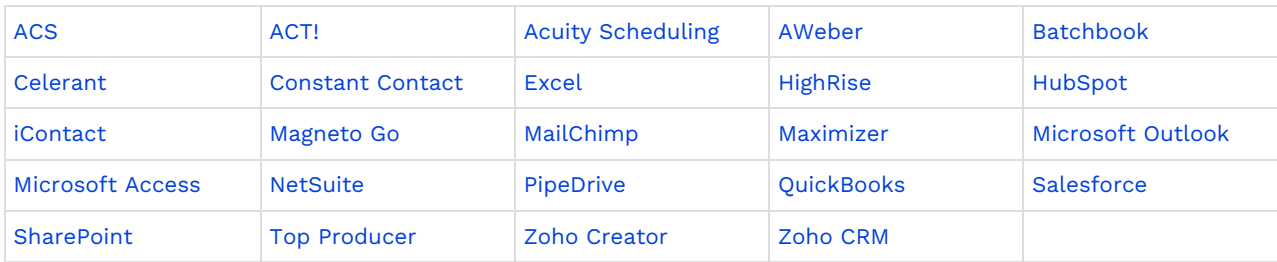